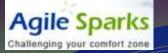

### Understanding Project Performance using Cumulative Flow Diagrams

Yuval Yeret Agile Coach @ Agilesparks yuval@agilesparks.com Mobile: 054-4802458

## Brief Intro

Agile Sparks

AgileSparks is an elite team focused entirely on helping companies improve their product development operations, by leveraging Lean/Agile/Scrum thinking and techniques.

Yuval Yeret – Lean/Agile Consultant/Coach, coming from R&D leadership background, specializing in scaling agile through Lean. Find more about me at <u>http://www.linkedin.com/in/yuvalyeret</u>, <u>my google</u> <u>profile</u> Lets start with a classic burndown/burnup chart

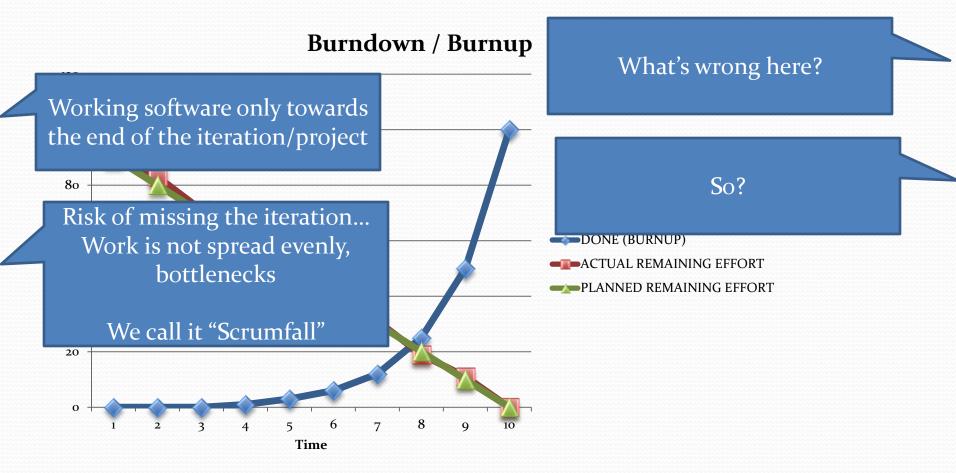

#### So what's the difference?

### Notice how the done work is spread more evenly

### to get to trus...

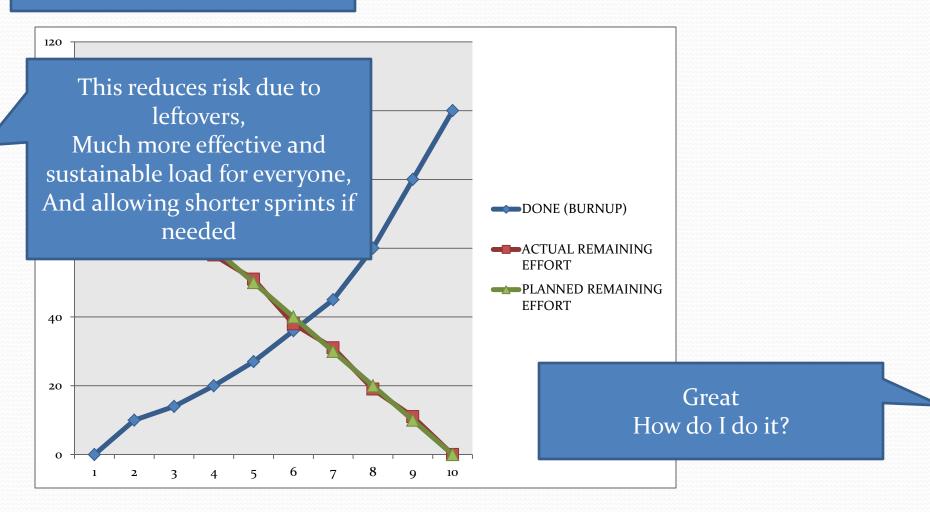

## Keys to steady burnup

- Effectively sized and testable stories
  - Allow finishing work end to end quickly
- Focus on few stories at a time, rather than work on too much at once

## How to make this happen?

- Get the Product Owner to provide INVEST stories
- Provide more visibility to WHERE work is before its DONE
- Manage the work in progress to drive focus

Challenging your comfort zone

**Agile Sparks** 

120

### How do we Visualize

This is called Cumulative Flow Diagrams e depth? What's that?

Introduced by Lean Thought Leaders Don Reinertsen and David Anderson

The idea is to visualize where the features/stories are in the workflow across time

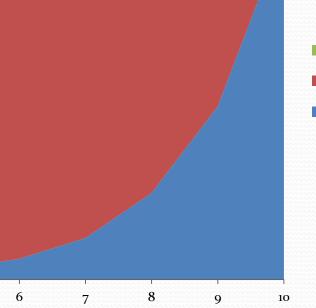

TODOWORK IN PROGRESSDONE (BURNUP)

Wow!

## How do we Visualize the work status in more depth?

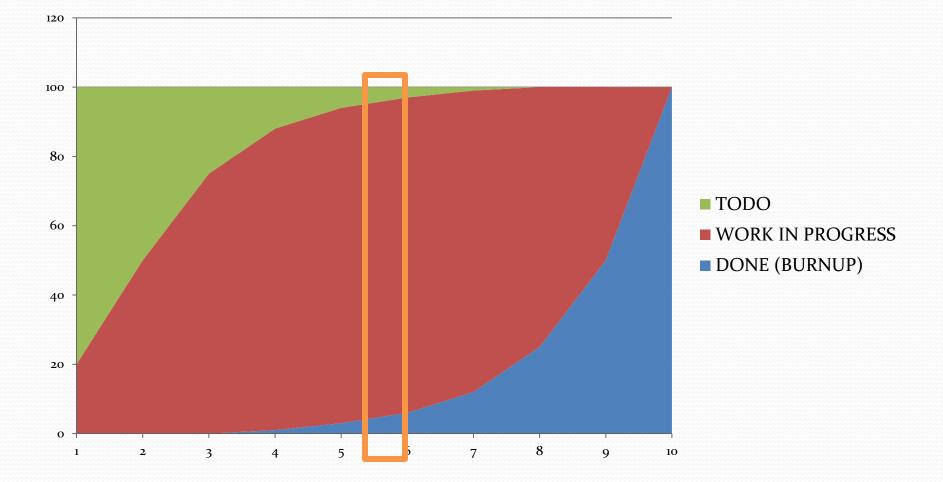

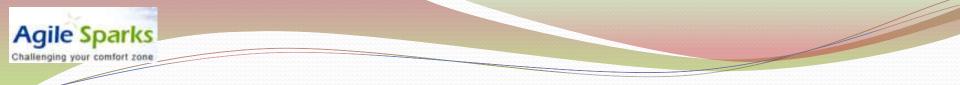

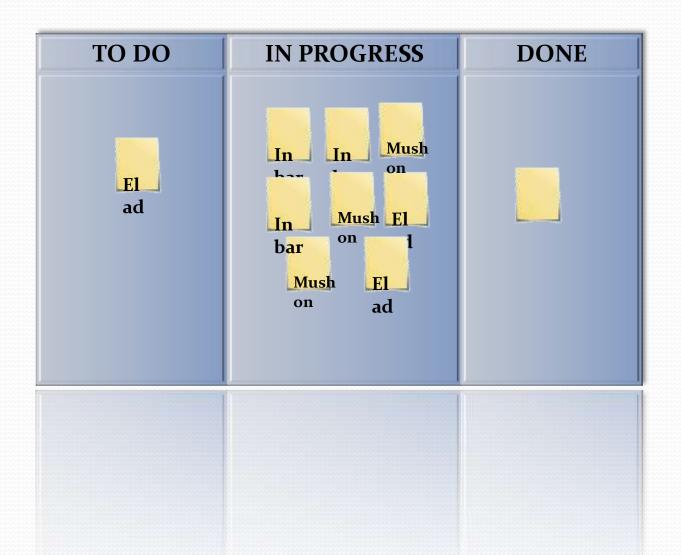

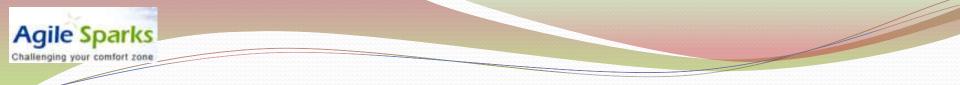

| TO DO | IN PROGRESS | DONE |
|-------|-------------|------|
| 1     | 8           | 1    |
|       |             |      |

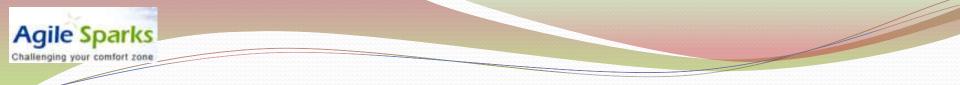

| TO DO | IN PROGRESS | DONE |
|-------|-------------|------|
| 1     | 8           | 1    |
|       |             |      |

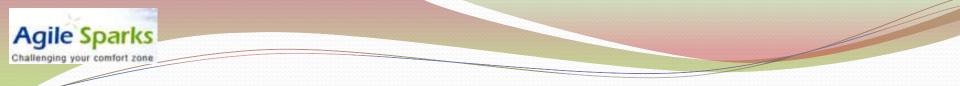

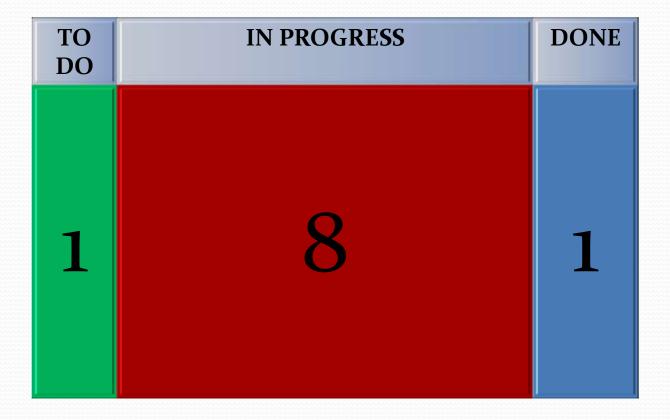

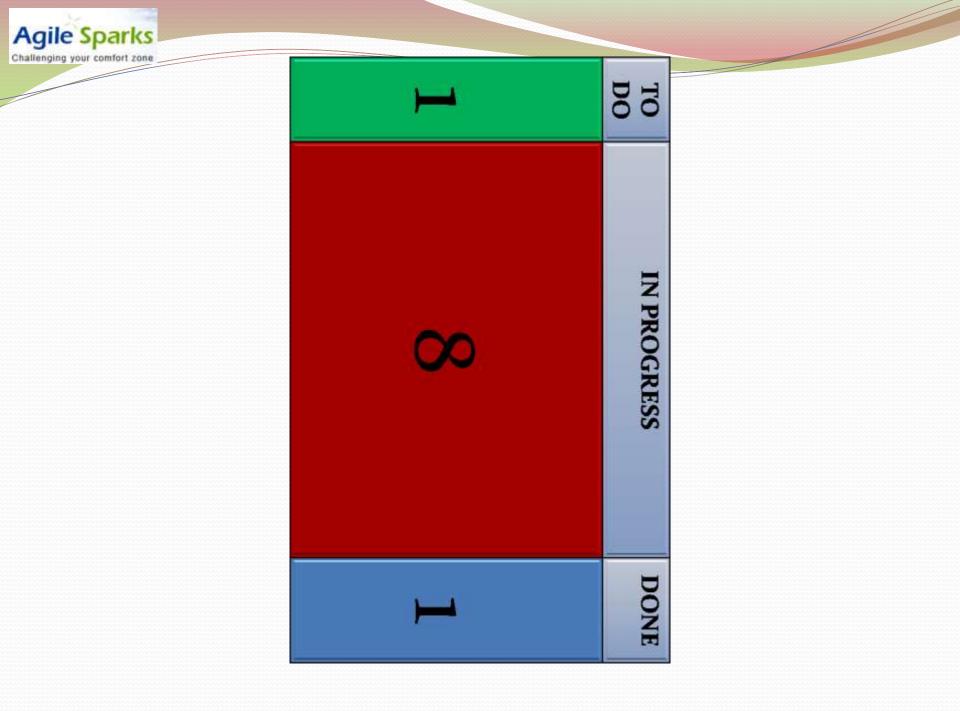

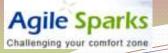

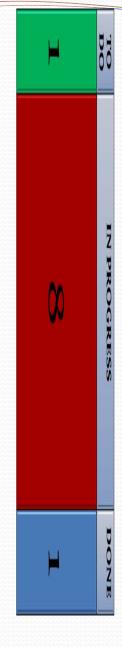

# So a cumulative flow is built of snapshots of the board summary per day

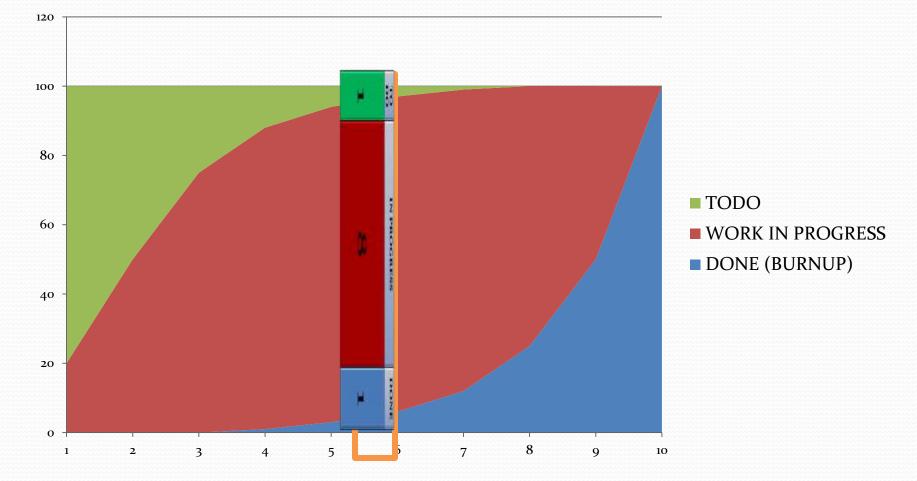

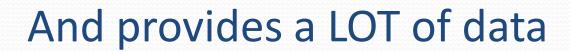

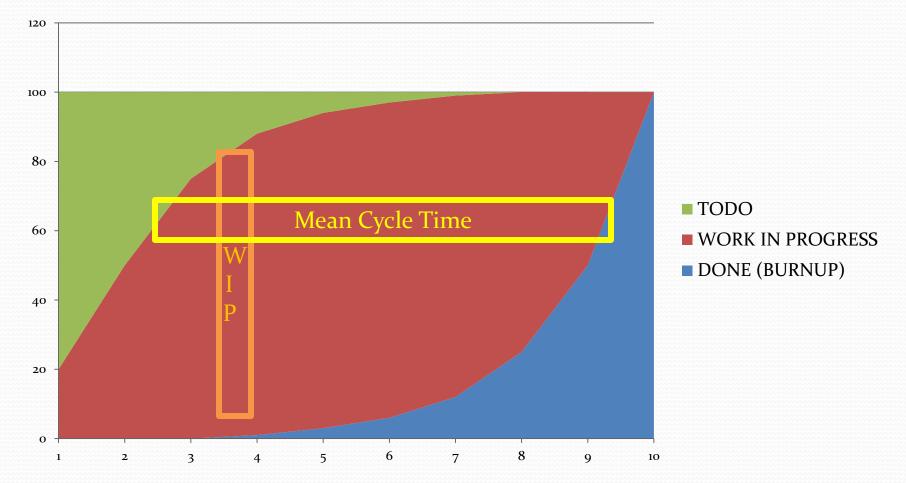

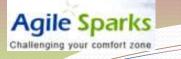

### Now, how can we get more details?

Lets dive into the workflow

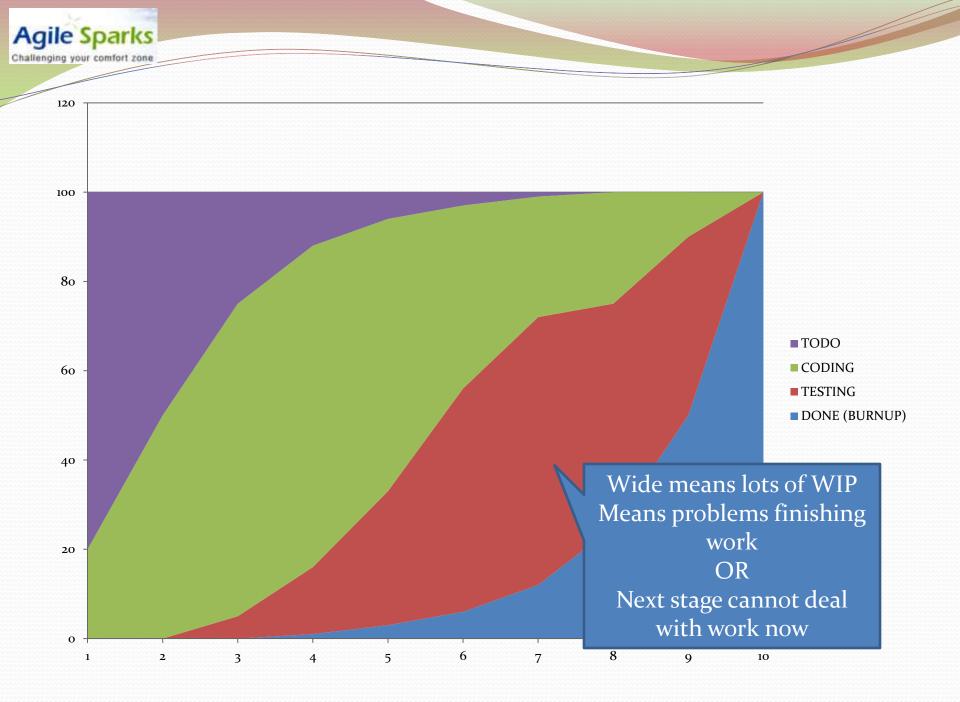

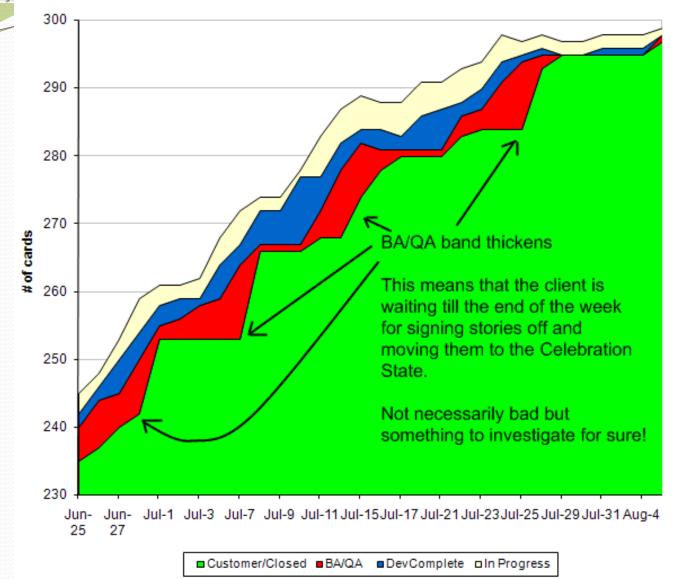

#### http://agileanalysis.blogspot.com/2008/12/finger-charts.html

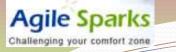

## This is better!

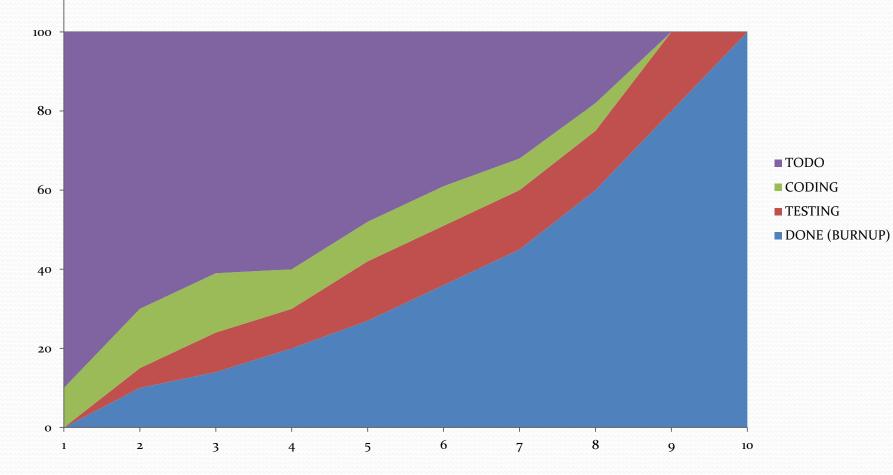

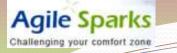

### What is this?

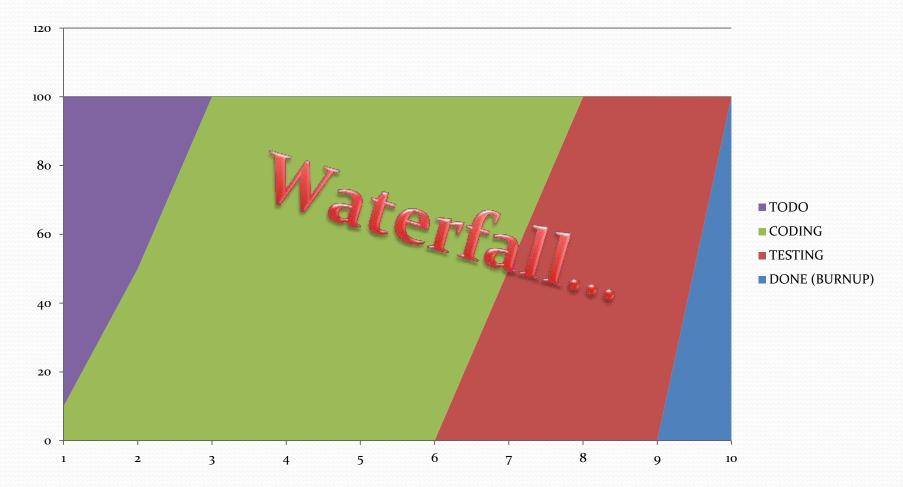

## So what do we need for a CFD?

- Have a defined workflow, even a simple one (TODO, IN PROGRESS, DONE)
- Track state of Features/Stories/Requirements, including historical data
- Cumulative Flow can be easily generated based on this
- Can be improved to be based on Size of items e.g. Story/Feature Points.
  - When using this, can mix different entities on same CFD
  - With # of items, items need to be of same kind (e.g. stories/epics but not a mix)

## Why use CFD?

- One visibility report provides insight to Burnup, Cycle Time, WIP, Bottlenecks
- Drives Continuous Improvement, great companion to discussions about limiting/managing work in progress (WIP).
- Can be applied for
  - Scrum Teams
  - End to end product development project/group
  - Any kind of team chewing customer-valued work items

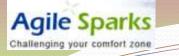

## The visibility partner of Kanban

Replaces Burnup/Burndown for Kanban teams/groups.

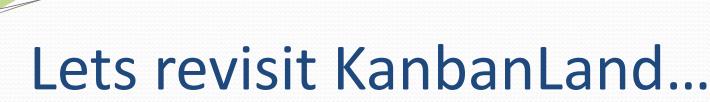

- Henrik Kniberg came up with <u>"One day in Kanban</u> <u>Land</u>" – a comic explaining the key Kanban concepts.
- Lets try to see how a Cumulative Flow Diagram looks for each of the hours in Kanban Land...
- Comic courtesy and copyright Henrik Kniberg, Crisp SE

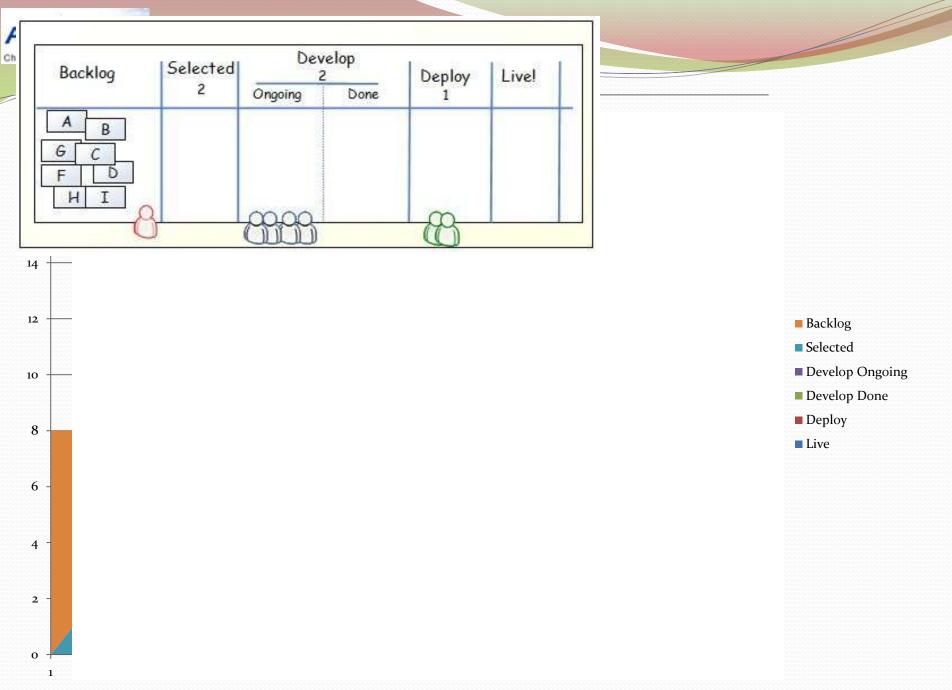

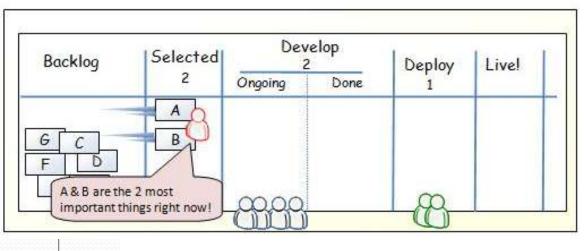

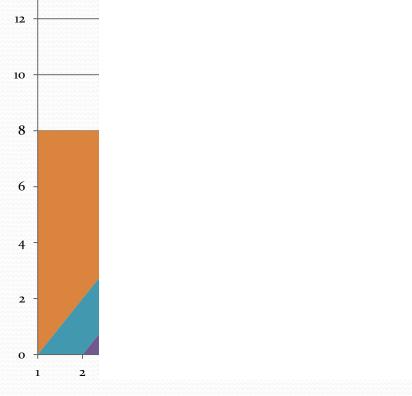

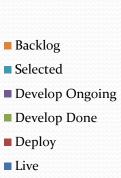

**Agile Sparks** Challenging your comfort zone

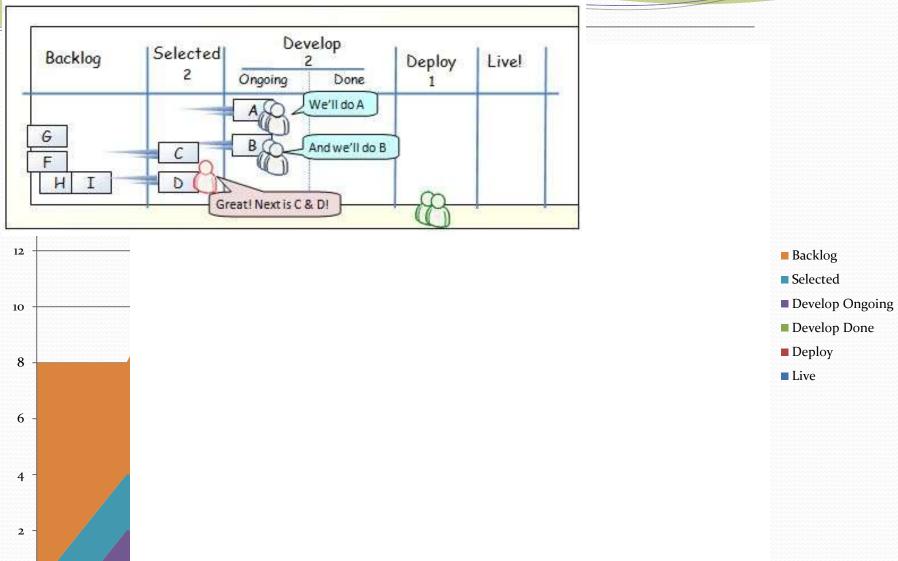

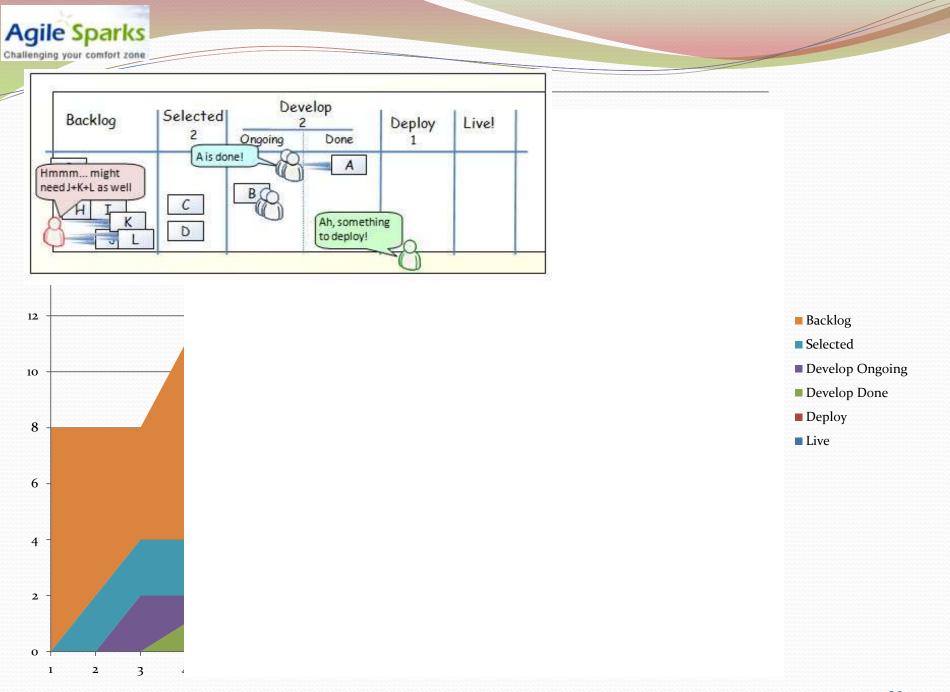

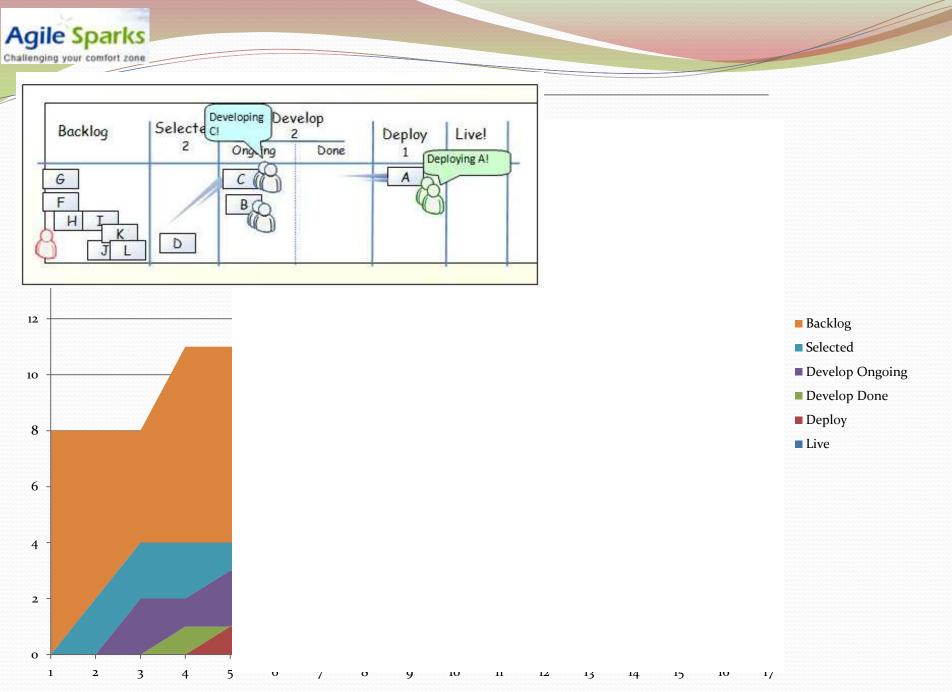

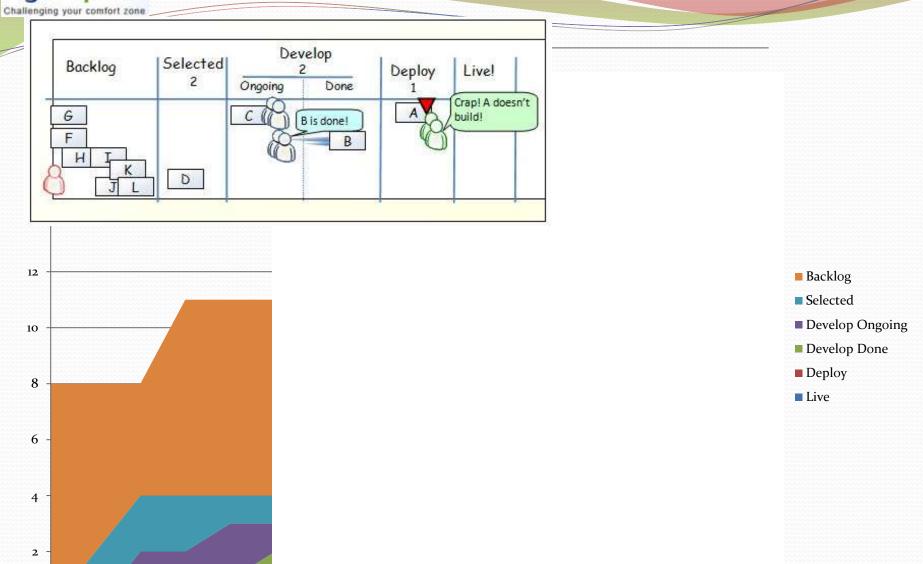

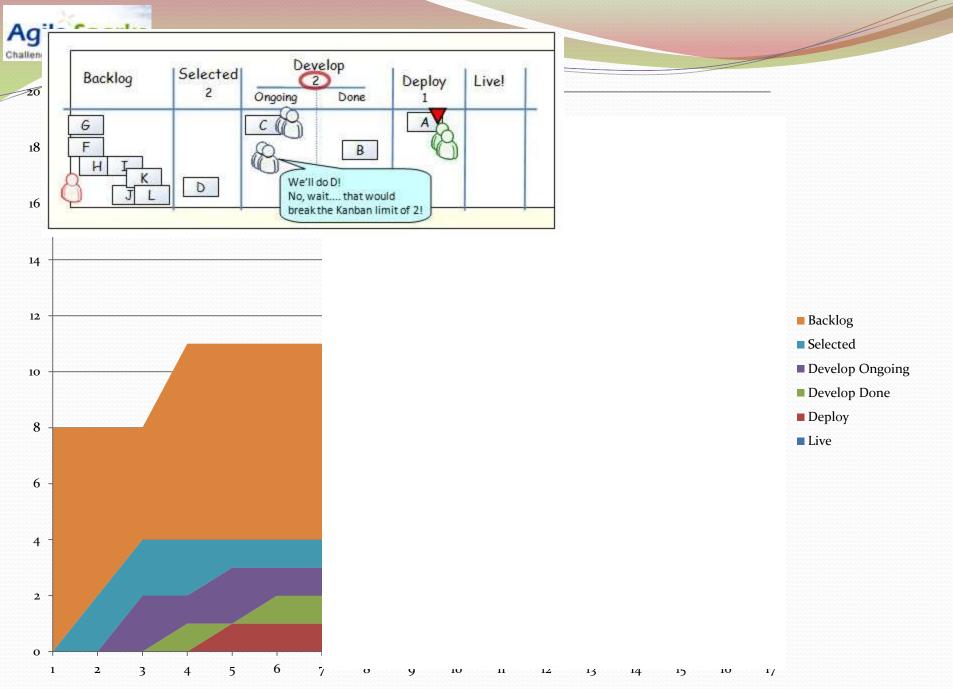

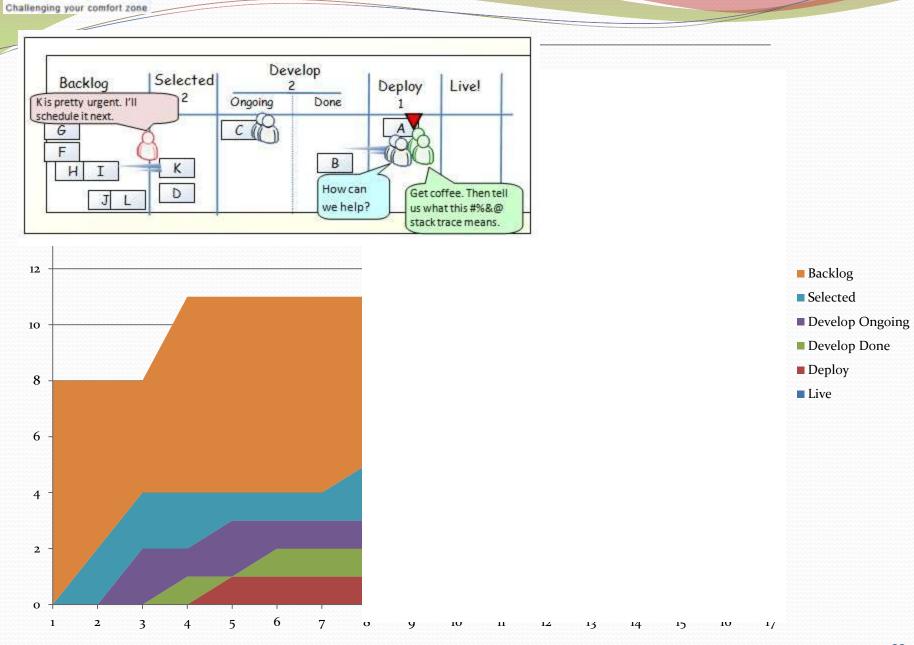

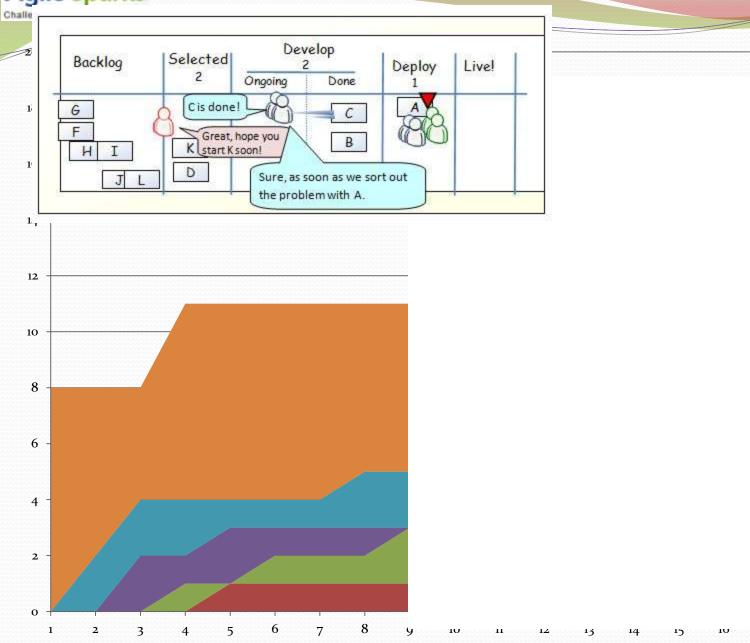

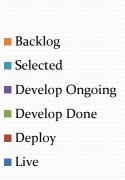

1/

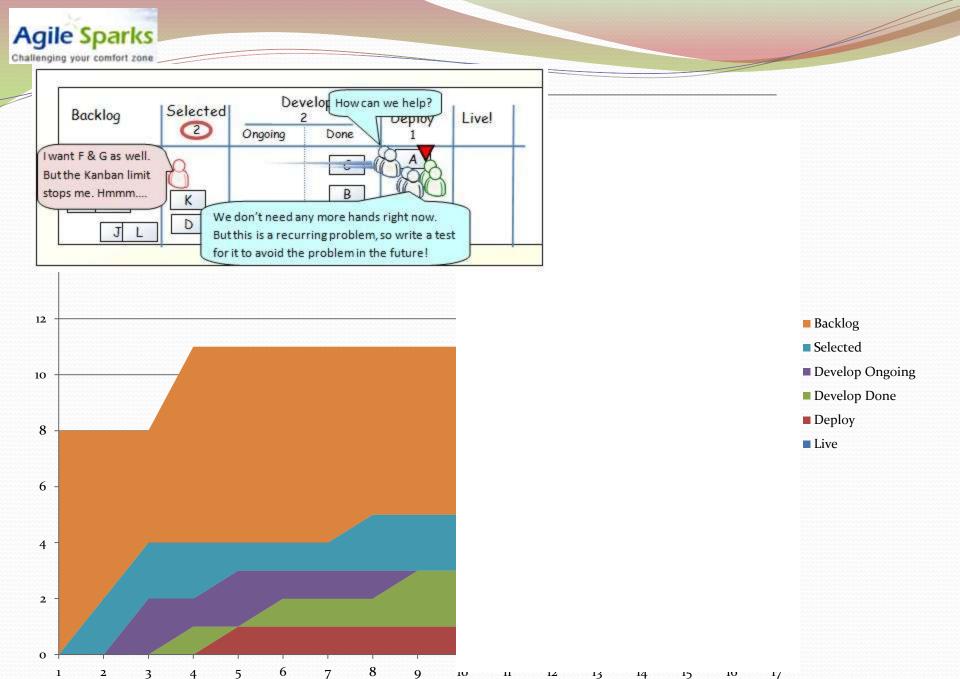

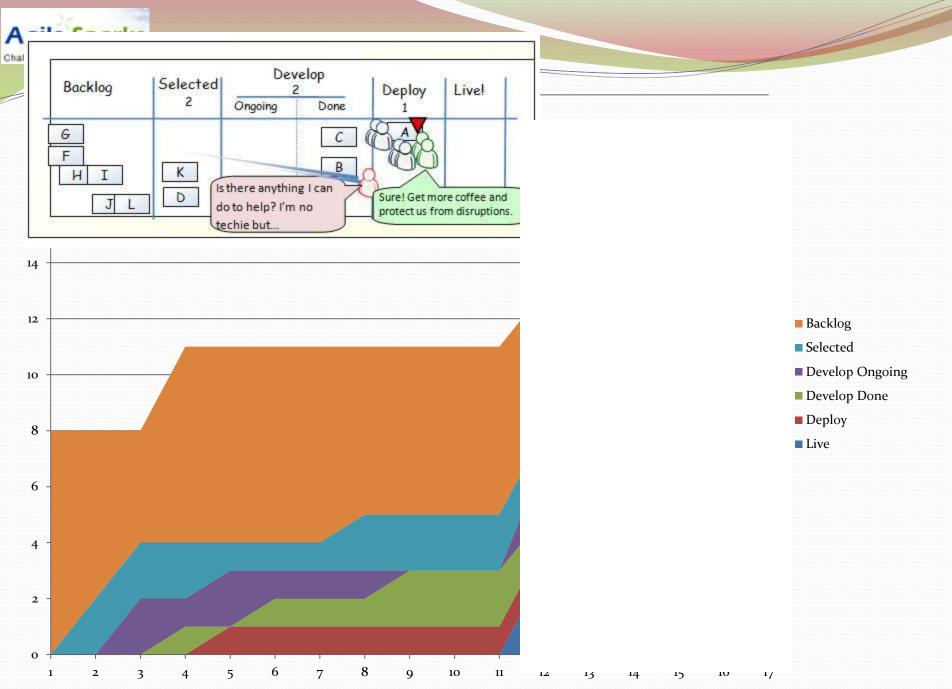

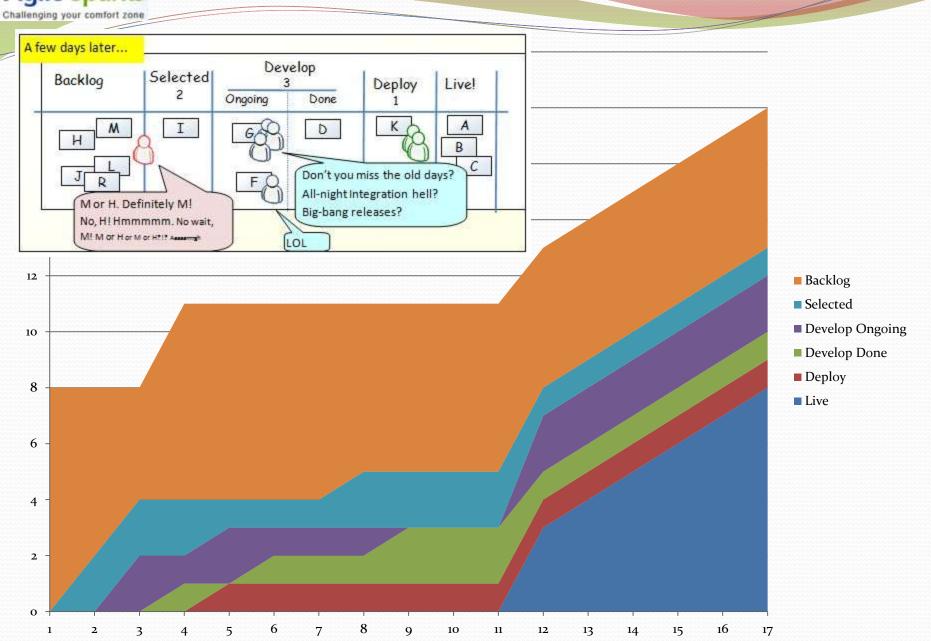